# **Laerdal Network Requirements**

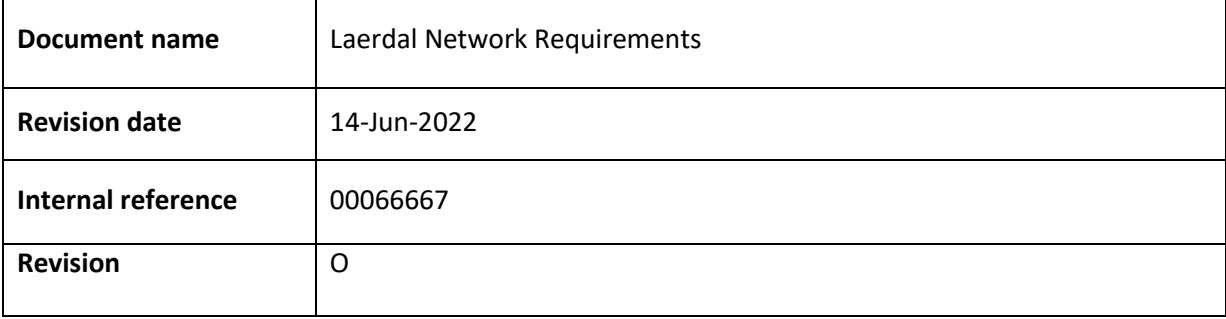

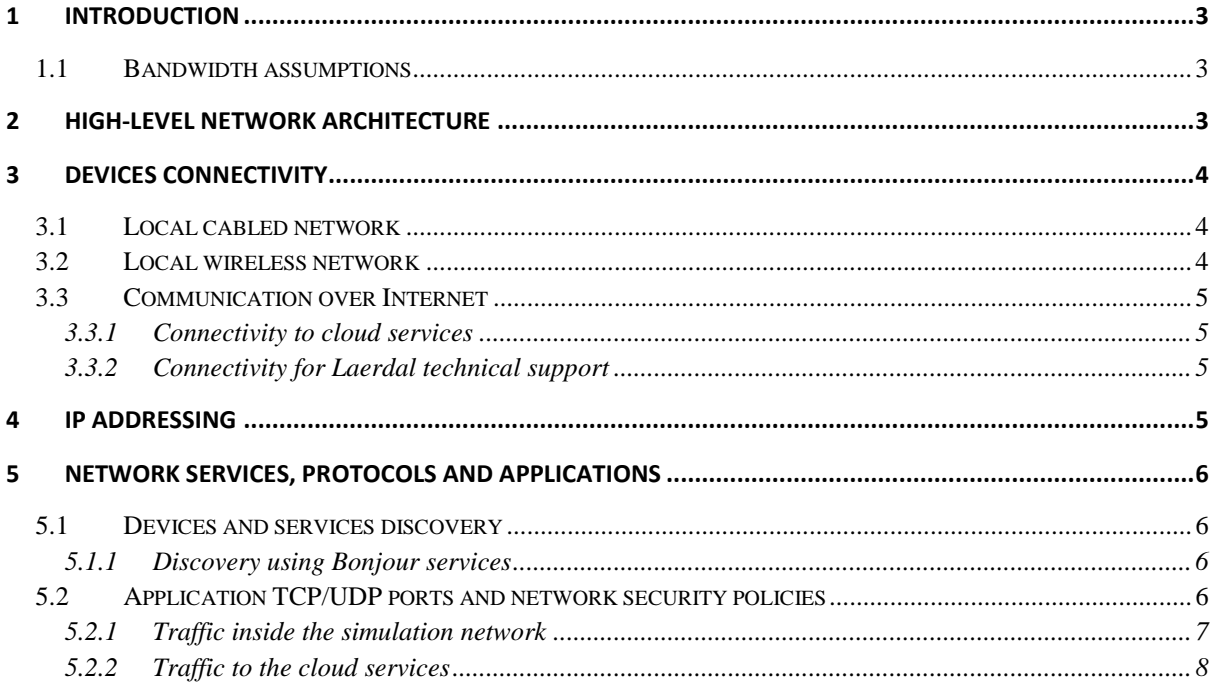

# <span id="page-2-0"></span>**1 Introduction**

This document describes the main settings of the network required by Laerdal equipment to perform medical simulations.

The Laerdal simulation software and simulation equipment require a local area network (LAN) to exchange data and commands.

In addition, Laerdal's products require a connection to Internet for software maintenance, security upgrades, telemetry reporting, use of other cloud services and remote technical support.

## <span id="page-2-1"></span>**1.1 Bandwidth assumptions**

Each Laerdal simulation device requires a minimum 1 Mbps bandwidth capacity across the network that is used for simulations. During different phases of application execution devices may produce peaks of traffic exceeding 1 Mbps.

# <span id="page-2-2"></span>**2 High-level network architecture**

Figure 1 shows the high-level architecture of a network which provides local and Internet connectivity for Laerdal simulation equipment. The simulation network is a separate subnet inside customer's enterprise network. Certain Laerdal simulation applications require access through the enterprise network over Internet to Laerdal cloud and third-party cloud services.

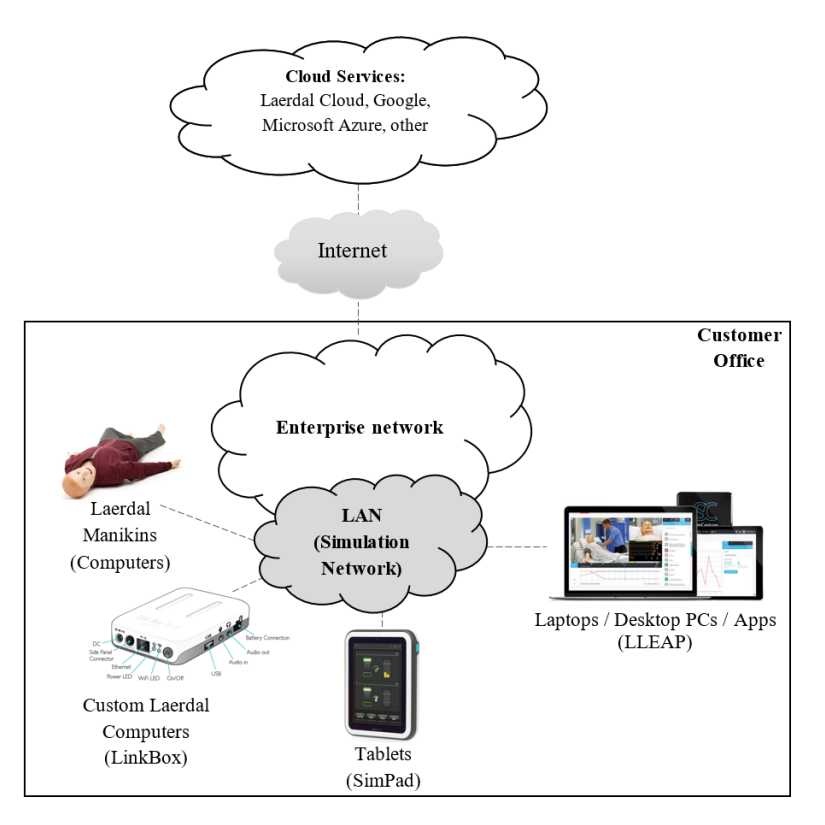

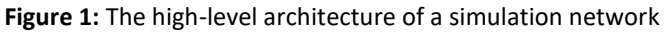

All devices used in a simulation must be connected to the same subnetwork.

# <span id="page-3-0"></span>**3 Devices Connectivity**

#### <span id="page-3-1"></span>**3.1 Local cabled network**

The manikins and other Laerdal simulation devices are equipped with Ethernet network interface cards (NIC) which can be used to connect the devices to a local-area network switch or hub using minimum category 5 UTP (CAT5) copper cables.

Figure 2 shows the side panel found in several manikin devices which includes an Ethernet interface, a power on/off button and a power plug. The side panel provides external access to manikin's internal operating system (Windows or Linux) for network configuration and applications traffic.

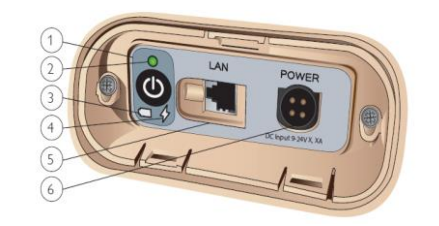

**Figure 2:** Manikin's side panel with RJ45 port

The NIC interfaces of the simulation devices are compatible with 100BASE-TX standard and support maximum 100 Mbps. The interfaces are configured to automatically negotiate the speed and duplex mode settings.

If the enterprise network uses virtual LAN (VLAN) capability for optimization and flexibility, then all Laerdal equipment must be connected to network interfaces allocated to the same VLAN identifier (VLAN ID).

## <span id="page-3-2"></span>**3.2 Local wireless network**

Several Laerdal simulation devices can be connected to an enterprise network over wireless local-area networks (WLANs) as shown in Figure 2.b.

The WLAN devices used by Laerdal devices are compatible with the protocol specifications of the Wi-Fi standards (802.11).

The recommended topology for the Wi-Fi simulation network is the network infrastructure mode (i.e., BSS mode). In the Wi-Fi architecture Laerdal devices are clients of the Wi-Fi network.

Laerdal manikins have inside their torso installed a wireless communication equipment which can be configured locally over an RJ45 port connection. Dependent on the manikin model, these Wi-Fi network devices can be a router, a dongle or a built-in circuit module.

The following table lists the main features of the wireless devices used by Laerdal simulation equipment:

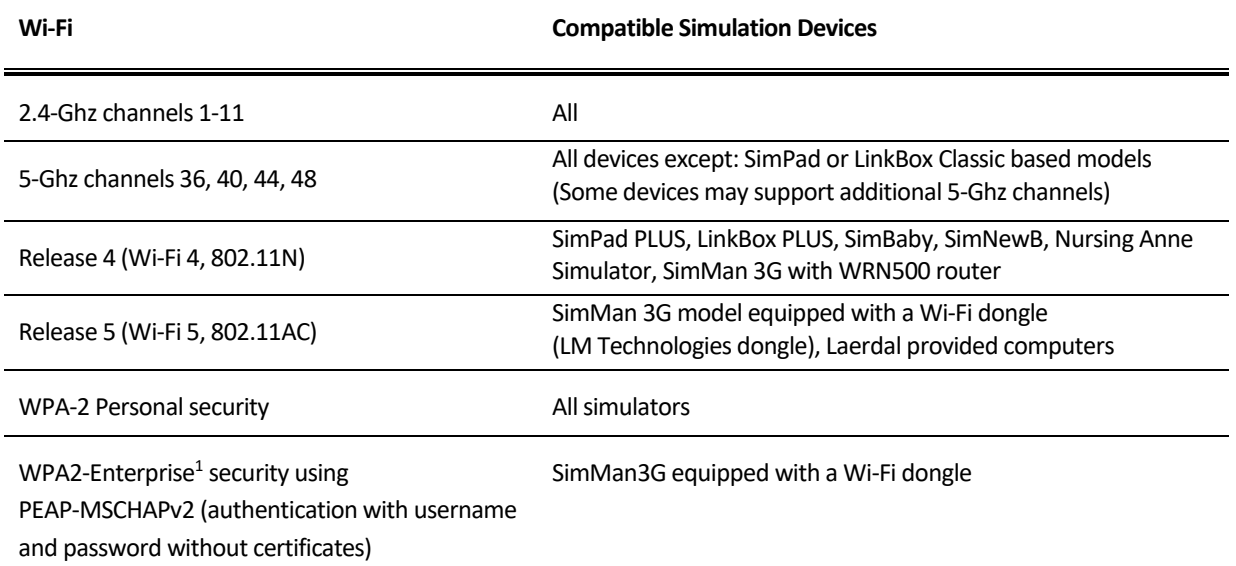

#### <span id="page-4-0"></span>**3.3 Communication over Internet**

#### <span id="page-4-1"></span>**3.3.1 Connectivity to cloud services**

The simulation network must be connected to Internet for device and application communication with cloud services.

#### <span id="page-4-2"></span>**3.3.2 Connectivity for Laerdal technical support**

For technical support, the enterprise customer shall provide VPN access to the simulation network. The computers with Laerdal Learning Application (LLEAP) include TeamViewer application which is used for remote technical support.

#### <span id="page-4-3"></span>**4 IP addressing**

**.** 

The Laerdal devices used in simulations must be assigned private IPv4 addresses. All allocated IP addresses must belong to the same subnet range to facilitate device discovery and stability of the simulation session.

The following range of IP addresses which are used internally by Laerdal manikins should not be used in the simulation network (wired or wireless): 192.168.168.\*.

The allocation of the IP addresses should be performed by an enterprise DHCP server, which should reserve permanently the addresses to the simulation devices.

<sup>&</sup>lt;sup>1</sup> Requires LLEAP or SimPad PLUS using software version 7.3.3 or newer

## <span id="page-5-0"></span>**5 Network services, protocols and applications**

#### <span id="page-5-1"></span>**5.1 Devices and services discovery**

Laerdal applications use Bonjour services (multicast Domain Name Services – mDNS – and DNS Service Discovery – DNS-SD) and a proprietary method (named hereafter 'Legacy') to discover manikins, simulation devices, services and other computers connected over the simulation network.

The Bonjour services must be enabled in the enterprise network devices (wireless routers, wired routers, firewalls, any network devices used in the simulation network which block the Bonjour services).

Laerdal Learning Application (LLEAP) can use both methods for device discovery - Bonjour and 'Legacy'. Only Bonjour is supported for the discovery of Laerdal LinkBox devices while only Legacy is supported for updating SimMan3G simulators.

#### <span id="page-5-2"></span>**5.1.1 Discovery using Bonjour services**

Laerdal applications use Bonjour services (multicast Domain Name Services – mDNS – and DNS Service Discovery – DNS-SD) and a proprietary method (named hereafter 'Legacy') to discover manikins, simulation devices, services and other computers connected over the simulation network.

The following Bonjour services names must be enabled in the network devices used to build the simulation network.

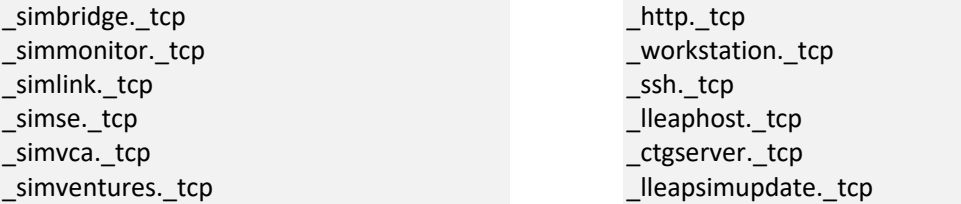

Note that, for certain network equipment manufacturers, the above service names must be added, configured and enabled in the network devices (routers, wireless controllers, other Layer 3 devices) following the instructions included in the vendor manuals.

#### <span id="page-5-3"></span>**5.2 Application TCP/UDP ports and network security policies**

This section describes the protocols and the ports used by Laerdal simulation devices which must be considered when implementing the security policies in the enterprise network.

The traffic generated by Laerdal devices flows within and between two main network zones as shown in Figure 3.

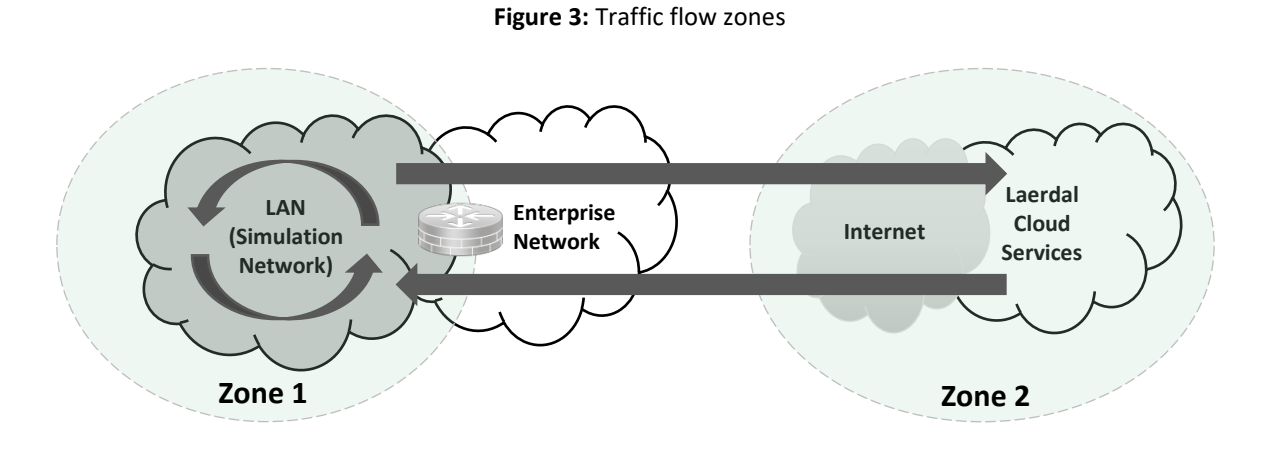

The security control measures (access control lists, ACLs, and firewall filtering) implemented in the network equipment in Zone 1 and Zone 2 shall not restrict the traffic flows and shall not block the TCP/UDP ports used by the simulation devices and applications.

Sections [5.2.1](#page-6-0) and [5.2.2](#page-7-0) describe the ports used by Laerdal devices and applications inside Zone 1 and between the two zones, respectively.

## <span id="page-6-0"></span>**5.2.1 Traffic inside the simulation network**

1

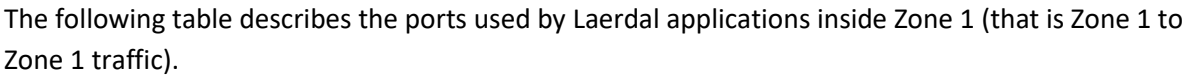

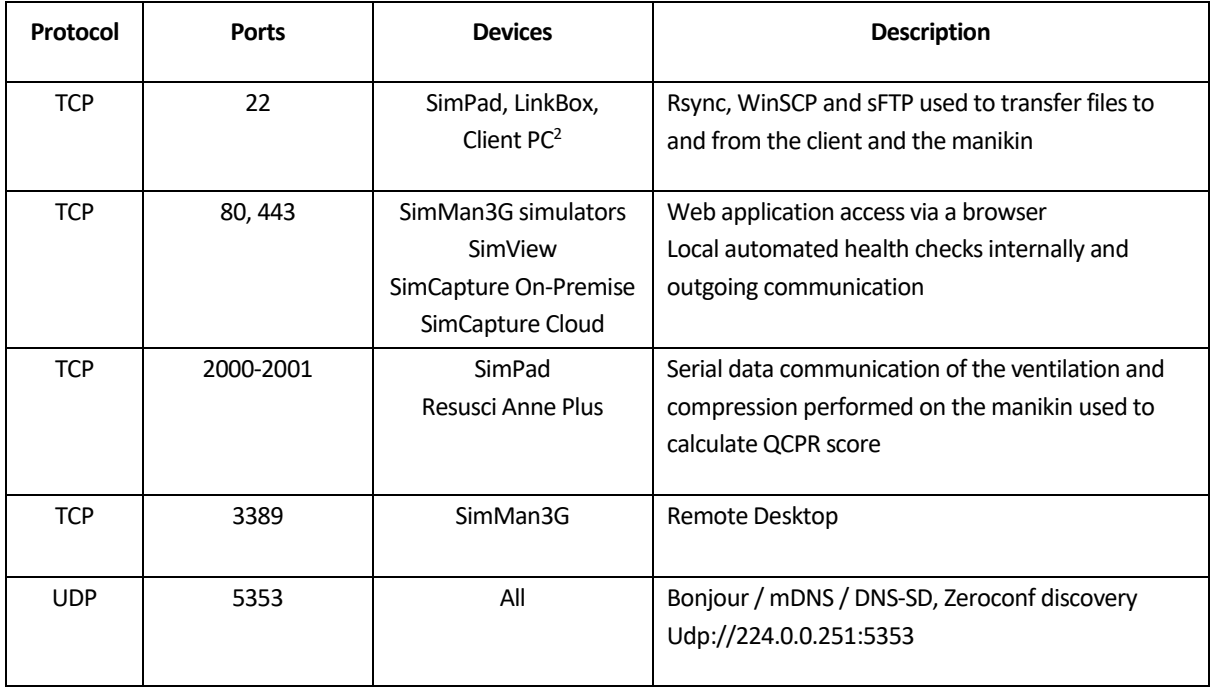

<sup>&</sup>lt;sup>2</sup> Client PCs are computers or laptops running simulation components of the Laerdal Learning Application (LLEAP) such as: Patient Monitor, Simulator Firmware and Network Wizard, Debrief Application.

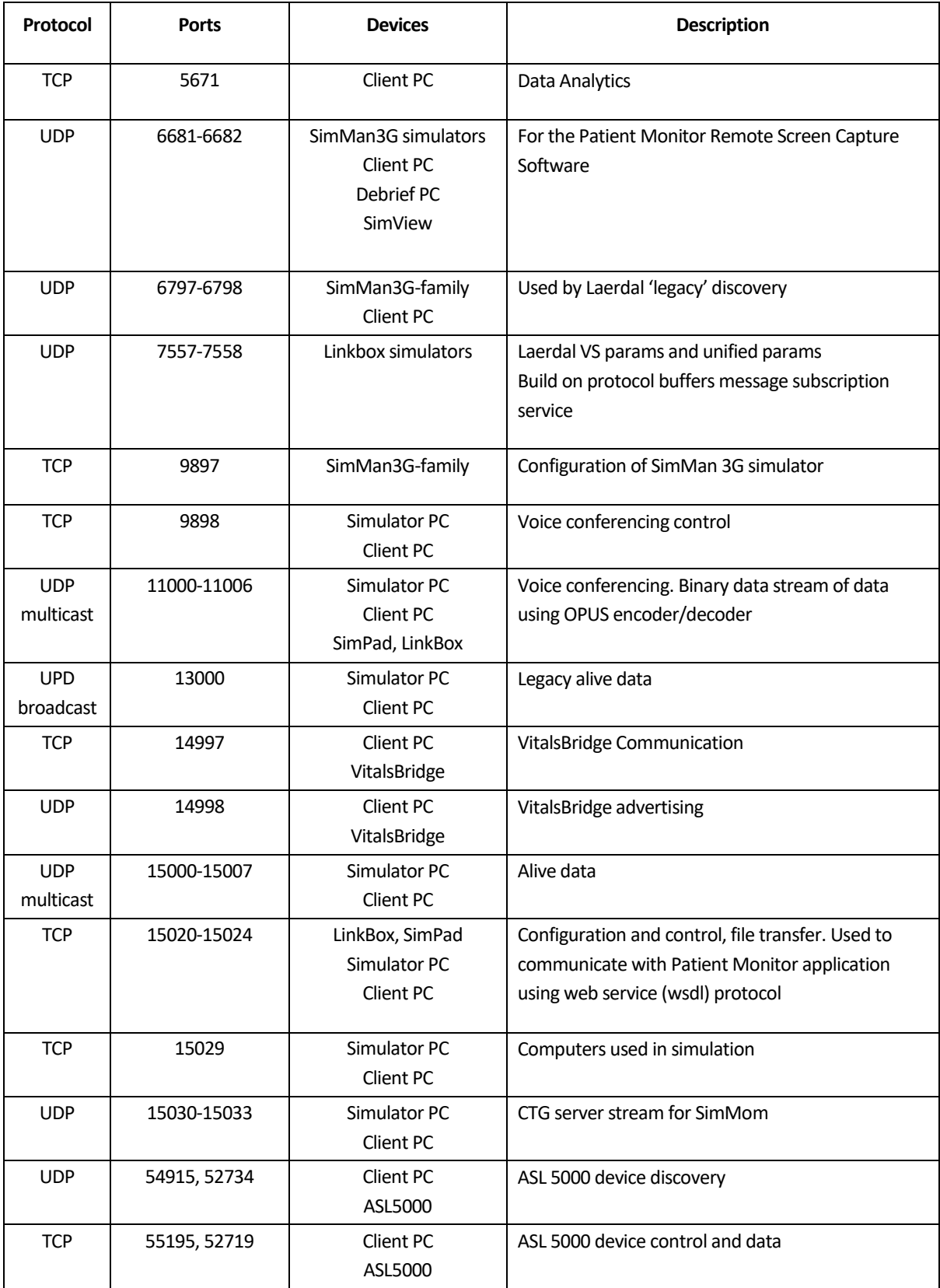

## <span id="page-7-0"></span>**5.2.2 Traffic to the cloud services**

The following table describes the ports used by Laerdal devices and applications transferring traffic between Zone 1 to Zone 2.

The ports listed in this table shall be outbound open in the security devices sitting on the communication path from Zone 1 to Zone 2.

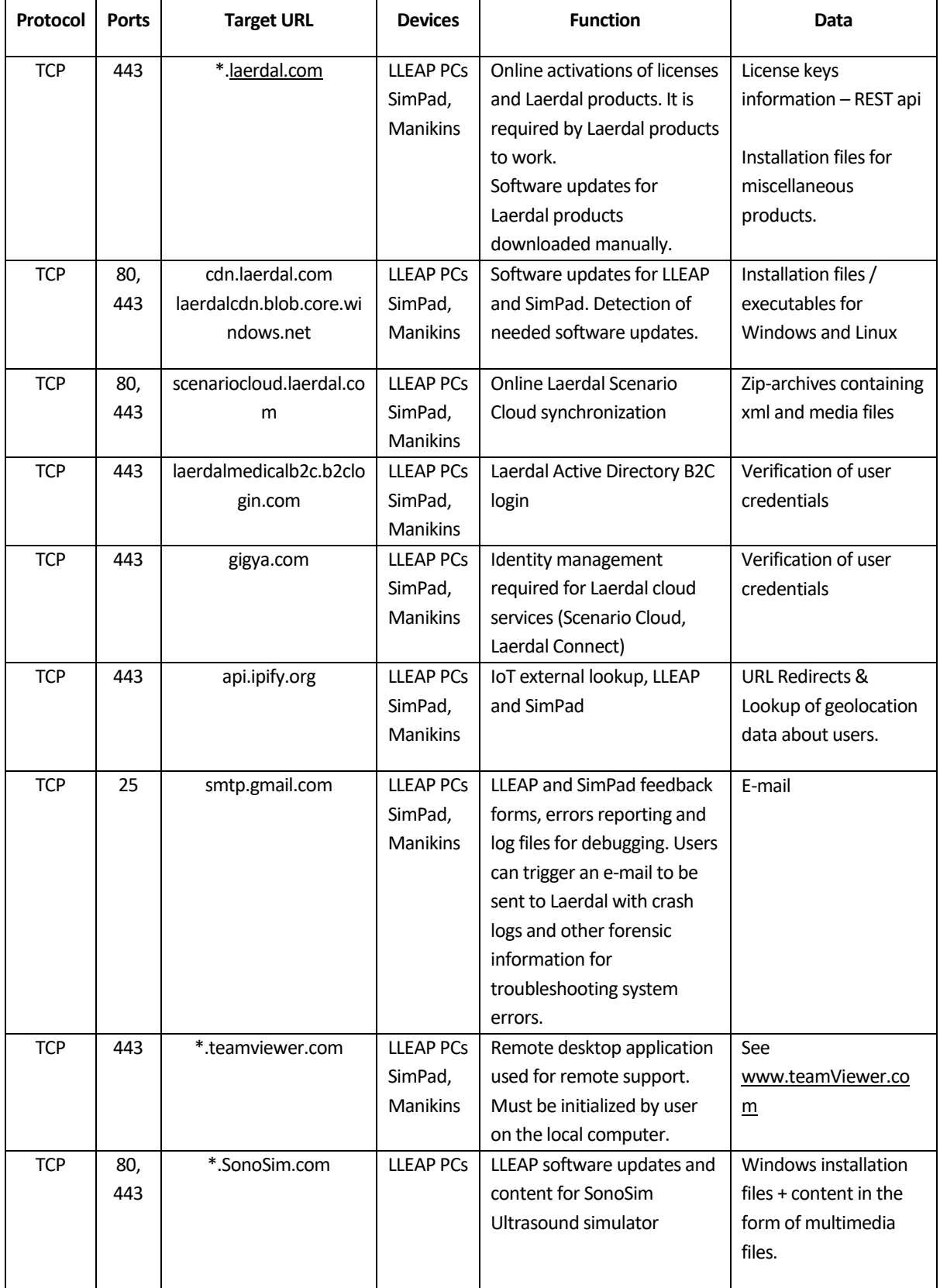

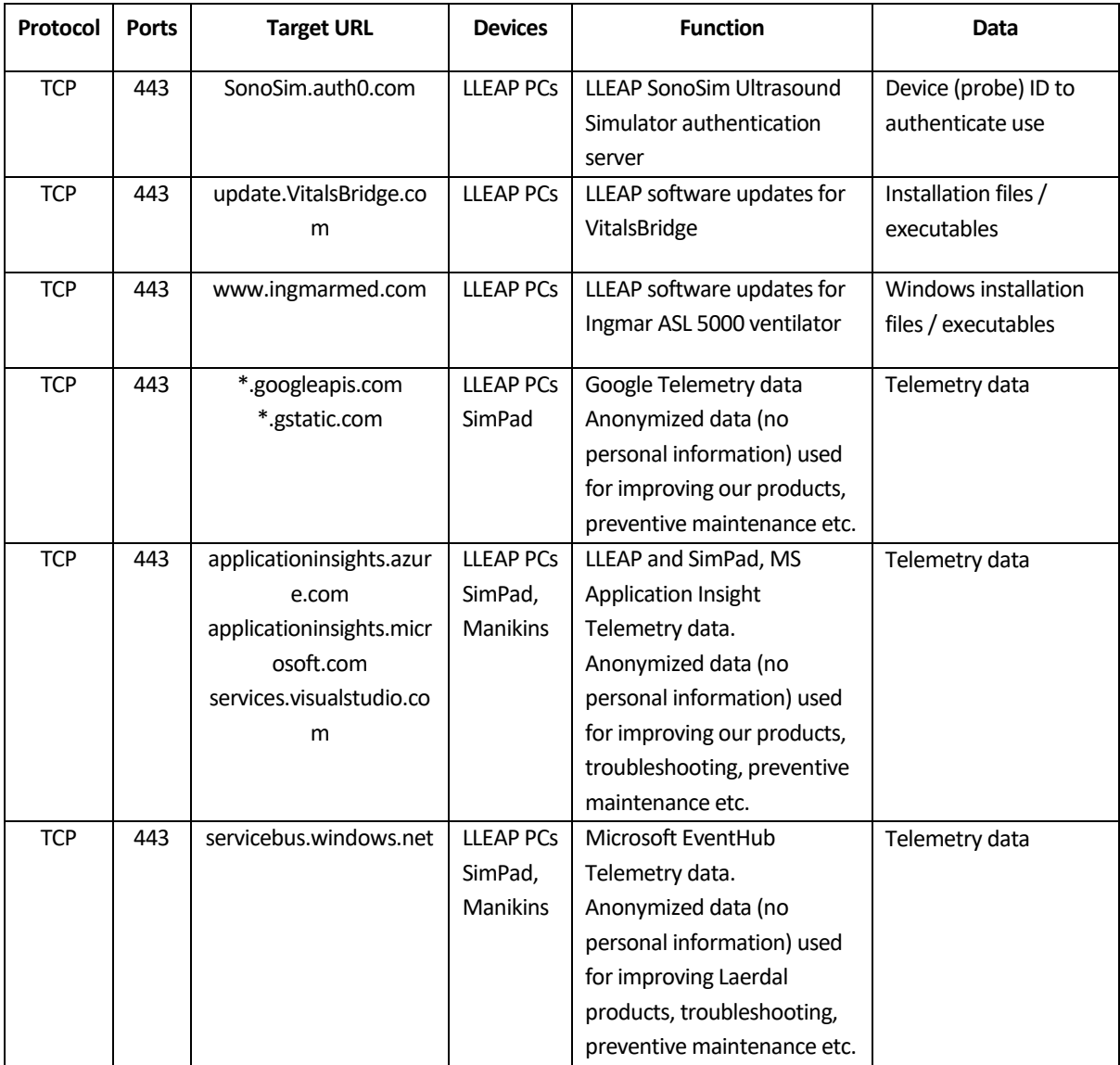